# AutoCAD Crack [Mac/Win] [March-2022]

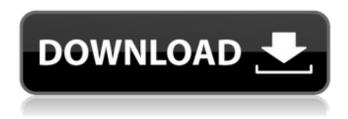

# **AutoCAD Torrent Free Download X64 (Latest)**

The name Autodesk derives from the first two letters of Autodesk Inc., the company that made AutoCAD Download With Full Crack's development software. Contents show] History AutoCAD began as AutoCAS. AutoCAS was developed by Autodesk in 1982 and released on December 1, 1982, with no charge for software. In 1982 Autodesk began marketing the original AutoCAS for the Apple II+ computer platform and the IBM PC. In 1984, Autodesk released its first version of AutoCAD for the Commodore PET computer. In 1985, Autodesk added a drafting module to its AutoCAS product, The two products were separated by a single patch. In 1988, AutoCAS became AutoCAD. In 1989, AutoCAD Extended was developed and released on the Macintosh platform and in 1990, the Mac version was released on disk drive. With the introduction of Autodesk Revit Architecture in 1999, AutoCAD was one of the first mainstream CAD programs to support BIM (Building Information Modeling) tools. In 2004, Autodesk launched AutoCAD Map 3D, a web-based mapping and 3D visualization tool. In 2005, Autodesk launched AutoCAD Web Application, which allows users to connect to AutoCAD from anywhere via the Internet. In 2007, Autodesk launched AutoCAD LT. It is a compact tool optimized for tablet PCs. In 2009, Autodesk launched Autodesk Smoke Plus for AutoCAD and Autodesk Smoke. In 2012, Autodesk launched AutoCAD Map 3D 2009, an enhanced web-based mapping and 3D visualization tool. In 2013, Autodesk launched AutoCAD 2012. In 2014, Autodesk launched the new AutoCAD 2015. In 2015, Autodesk launched the new AutoCAD Architecture. In 2016, Autodesk launched AutoCAD Fusion 2016. In 2017, Autodesk launched AutoCAD Architecture Light. In 2018, Autodesk launched the new AutoCAD 2019. Features Basic features include: Automatic 2D and 3D drafting Drafting toolbars and a mouse-driven cursor Edit text, arrows, and freeform shapes Support for many types of media and supporting editing of many media Support for

### AutoCAD Crack X64 (2022)

Multi-touch technology is used to control drawing tools and manipulation of objects. Clipboard support allows objects in the drawing to be pasted and copied to the clipboard, allowing them to be pasted onto other drawings, spreadsheets or other places. Visual LISP and Visual BASIC are scripting languages for controlling AutoCAD Crack Mac with macros and scripts. VBA is a programming language which is similar to Visual Basic, but is not tied to Visual Basic or Microsoft Excel. In VBA, users can write functions and procedures in the AutoCAD programming environment. VBA is used with AutoCAD from version 2010 and above. See also List of AutoCAD extensions List of 3D graphics

software Comparison of CAD software List of computer-aided design software List of niche parametric modeling software References External links Category:Computer-aided design software Category:Technical drawing Category:3D graphics software Category:Windows-only software Category:AutoCAD Category:2001 software Category:Products introduced in 2001Q: Pandas groupby apply in loop I have this dataframe: import pandas as pd import numpy as np df = pd.DataFrame(np.random.randint(0,100, size=(3,5)), columns=list('abcdef')) df.head() So, my goal is to create a new dataframe that lists (in the order) every element that appears more than once in each of the groups. To do that, I'm using: for x,g in df.groupby('a'): df\_g = df.groupby('b') for y in df\_g: df\_y.loc[(df\_g['b'] == y) & (df\_y['a'] == g)] However, I'm getting this error: df\_y.loc[(df\_g['b'] == y) & (df\_y['a'] == g)] KeyError: False How can I do it in a loop? A: You need to replace groupby by DataFrameGroupBy.ngroup: for x,g in df.groupby('a'): ca3bfb1094

2/4

## **AutoCAD Free Download**

Load project "A", and save it as "B". Open Autocad, load "B". Open "B" file in Autocad, and zoom to the main area. View "B" in 3D viewport. Select first line, and press Enter key. Left click on line, and hold left mouse button. Release left mouse button. Line will be divided into two lines. You can check if you got it right. Drag one of the lines. As you can see, the line was divided. Select the second line. Drag to the left. And select the third line. Drag to the right. You got it right. Select the line. Click Delete key. Left click on main area, and hold left mouse button. Release left mouse button. Click on Tools tab. Select the "Fit Element to Surface" option. Left click on "Fit to Surface". Left click on main area, and hold left mouse button. Release left mouse button. Click on Tools tab. Select the "Snap To Units" option. Click on Main Window. Select "The nearest profile is:". Check "Fit to Surface". Click on "OK" button. Select the "Polyline" option. Select the "Form" tab. Click on the "Expand" button. Click on the "Rotate" tab. Click on the "Fill" button. Click on "Fill Color" radio button. Click on "Green" color square. Click on "OK" button. Select the "Fill" tab. Click on the "Curve" button. Click on the "Polygon" tab. Click on the "Pattern" button. Select the "Pattern Color" radio button. Click on "Green" color square. Click on "OK" button. Select the "Gradient" tab. Click on the "Horizontal Gradient" button. Click on the "Green" color square. Click on "OK" button. Select the "Gradient" tab. Click on the "Vertical Gradient" button. Click on the "Green" color square. Click on "OK" button. Click on the "Borders" tab. Click on the "Color" button. Click on "Transparent" radio button

### What's New in the?

Add and remove a geometry, annotation, or hatch on a live drawing or layout. (video: 8:48 min.) PowerMark: The default layout of the power tools palette has been refreshed, and a new command, "Revert to Power Mark," has been added. The "Revert" command is similar to the "Open" command, except that it is limited to revising layout changes only. See the video on the right side of this page for a demonstration of the new feature. The Alt key has been moved from the spacebar to the Enter key. Click and drag: The click and drag tool has been updated to follow a user-specified radius value. As the mouse is moved, the tool will follow the edge of the surface as it moves away from or towards the user. The right-click menu has been updated to include the capability to set an option to automatically release the mouse button when a tool becomes inactive. The command "Send to the Default Context" is no longer available. Instead, "Send to Drawing Window" is available as a replacement. The default value of the "Snap To Geometry" tool's snap distance has been increased from 5 points to 15 points. The "Insert" and "Save" menu items now default to using the default geometry of the context. The "Insert Object" menu item will now attempt to insert the object from the ActiveWorkspace if available. In the graphic mode, Shift+Gaps will produce a curve stroke. Shift+Arrows will produce a line stroke. Shift+Marks will produce a dashed stroke. Shift+Fill will produce a solid fill. Shift+New will produce a new object and insert it into the ActiveWorkspace. If you create a new dialog using the dialog command, and you right-click on the dialog, the selected object will be used as the default target for the dialog command. The Add/Cut/Copy/Paste/Undo history is accessible from the drop-down menu of the command bar. Bezier: The Bezier dialog has been replaced by the Tangent dialog. The command, "Erase Selected Bezier Points," has been replaced by "Erase Selected

# **System Requirements:**

Specifications: Series Product Description: Productivity on the go with this portable wireless modem. Download any file in seconds. Transfer your movies to your computer and surf the web on your laptop and pad. Package Contents: [V.2] Astro E4600 Pro 1\* Micro SD card 1\* Quick Start Guide 1\* User Guide

https://sahabhaav.com/autocad-24-2-3/

https://marketingbadajoz.com/wp-content/uploads/2022/07/elorvine.pdf

https://startpointsudan.com/wp-content/uploads/2022/07/AutoCAD-73.pdf

http://discoverlosgatos.com/?p=33147

https://nameme.ie/autocad-crack-free-download-x64/

http://jwmarine.org/autocad-2017-21-0-crack-free-download/

https://radialamoladora.com/autocad-24-1-crack-free-download-march-2022/

https://waclouds.com/wp-content/uploads/2022/07/AutoCAD-56.pdf

https://fisiocinesia.es/2022/07/24/autocad-crack-activation-code-with-keygen-free-final-2022/

https://studiblog.net/wp-content/uploads/2022/07/AutoCAD Crack Keygen Full Version.pdf

https://provisionsfrei-immo.de/wp-content/uploads/2022/07/AutoCAD-42.pdf

https://btr-pen.com/wp-content/uploads/2022/07/reinalik.pdf

https://recipe.de/wp-content/uploads/AutoCAD-56.pdf

https://simplygroup.it/2022/07/24/autocad-2023-24-2-crack-free-download-pc-windows-2/

https://logocraticacademy.org/autocad-crack-free-registration-code-pc-windows/

https://best-housing.nl/wp-

content/uploads/2022/07/AutoCAD Crack Free Download March2022.pdf

https://asaltlamp.com/wp-content/uploads/2022/07/vidarth.pdf

https://lustrousmane.com/autocad-crack-for-windows/

https://www.lbbskin.com/journal/autocad-crack-lifetime-activation-code-download-latest/

https://lustrousmane.com/autocad-20-0-crack-license-keygen-win-mac-2022-new/